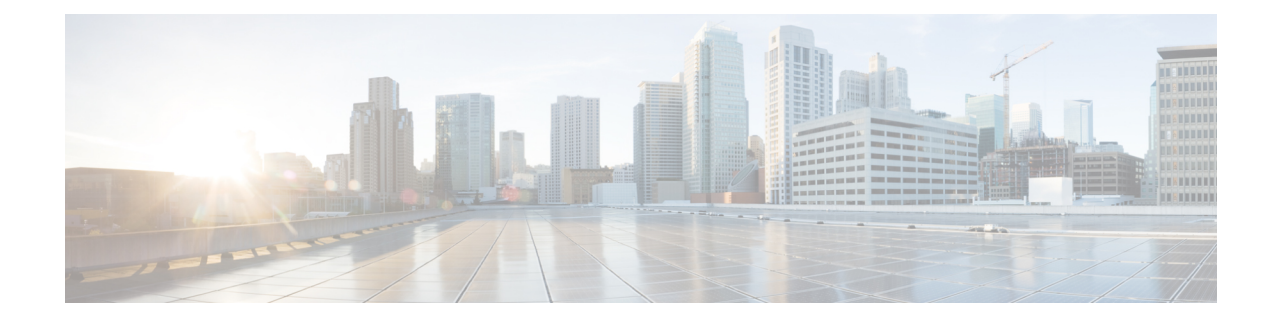

# **Configuring Support of 1 port OC-48/STM-16 or 4 port OC-12/OC-3 / STM-1/STM-4 + 12 port T1/E1 + 4 port T3/E3 CEM Interface Module**

The 1 port OC-48/STM-16 or 4 port OC-12/OC-3 / STM-1/STM-4 + 12 port T1/E1 + 4 port T3/E3 CEM Interface Module has 12XDS1, 4XDS3, electrical interfaces, and 4XSFP ports that can provide multiple functions such as 1XOC-48/12/3 and 3XOC-12/3. The maximum speed supported on OCx ports is OC-48. The interface module supports a maximum of 3G CEM traffic.

**Note** In addition to support on RSP2 module, the IM is supported on RSP3 from the Cisco IOS XE 16.9.x release.

- Restrictions of Feature Support on 4 Port [OC48/OC12/OC3](#page-0-0) + 12 Port T1/E1 + 4 Port T3/E3 CEM [Interface](#page-0-0) Module, on page 1
- Enabling T1 [Controller,](#page-1-0) on page 2
- Enabling T3 [Controller,](#page-1-1) on page 2
- Enabling SONET [Controller,](#page-1-2) on page 2
- Associated [Commands,](#page-2-0) on page 3
- Additional [References](#page-2-1) , on page 3

## <span id="page-0-0"></span>**Restrictions of Feature Support on 4 Port OC48/OC12/OC3 + 12 Port T1/E1 + 4 Port T3/E3 CEM Interface Module**

- Mixed mode support, for example, DS1 and E1 or DS3 and E3 or SONET and SDH simultaneously on different ports is not available.
- E1/E3, Unidirectional Path Switching Ring (UPSR), and Data Communication Channel (DCC) are not supported.
- Multiservice functionality: MLPPP, FR, and MLFR are not supported.
- EoS and EoPDH are not supported.
- The **configure replace** command is *not* supported.
- A combination of T1/T3/SONET with E1/E3/SDH modes are not supported.
- When IM is used with RSP3 module, then it is not allowed in slots 0 and 1 on NCS42xx chassis.
- Synchronization Status Message (SSM) is not supported on T3 ports.

### <span id="page-1-0"></span>**Enabling T1 Controller**

```
\mathscr{D}
```
**Note** T1/T3 or E1/E3 does not require any license.

```
To enable T1 controller:
enable
configure terminal
```

```
controller mediatype 0/4/0
mode t1
end
```
#### **Configuring the Controller**

To configure T1 interface, use the following commands:

```
enable
configure terminal
controller mediatype 0/4/0
mode t1
exit
controller t1 0/4/0
clock source internal
framing esf
cablelength short 110
linecode b8zs
no shutdown
exit
```
### <span id="page-1-2"></span><span id="page-1-1"></span>**Enabling T3 Controller**

To enable T3 controller:

```
enable
configure terminal
controller mediatype 0/4/12
mode t3
end
```
### **Enabling SONET Controller**

To enable SONET controller:

```
enable
configure terminal
controller mediatype 0/0/16
mode sonet
end
```
## <span id="page-2-0"></span>**Associated Commands**

The following table shows the commands for the IM configuration:

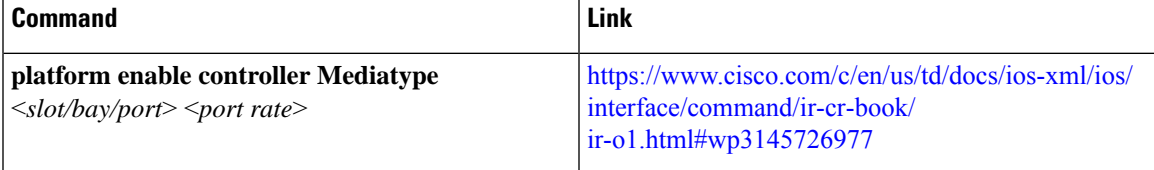

### <span id="page-2-1"></span>**Additional References**

#### **Related Documents**

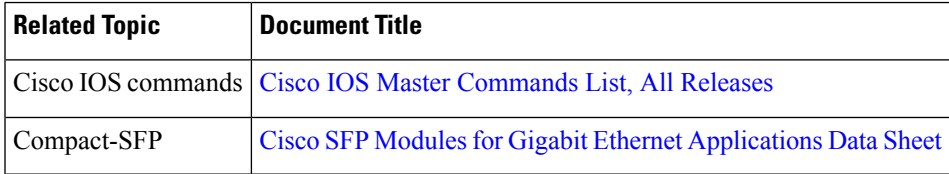

#### **Standards and RFCs**

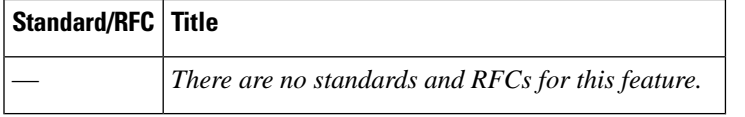

#### **MIBs**

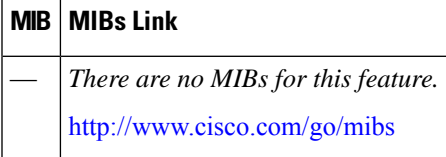

#### **Technical Assistance**

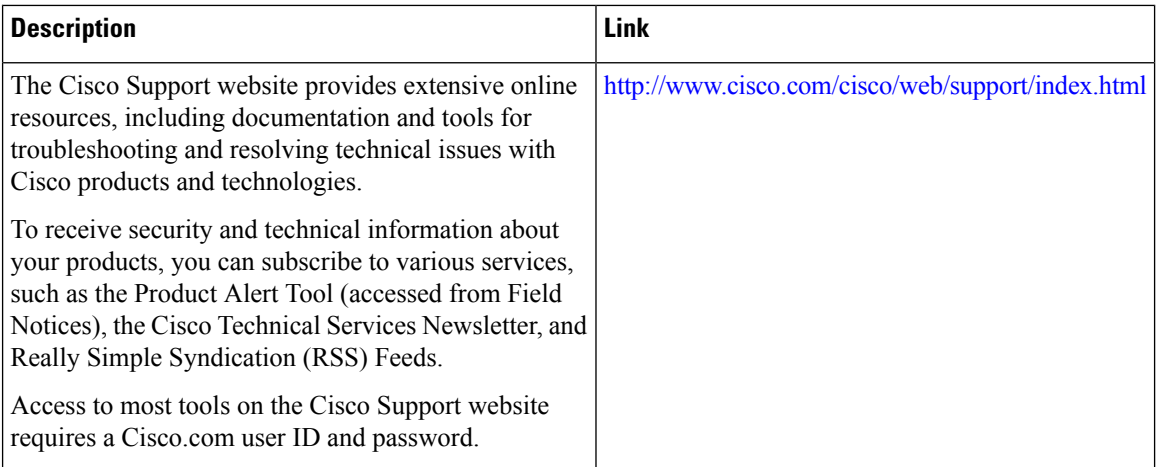

 $\mathbf I$ 

i.